**Year 11**

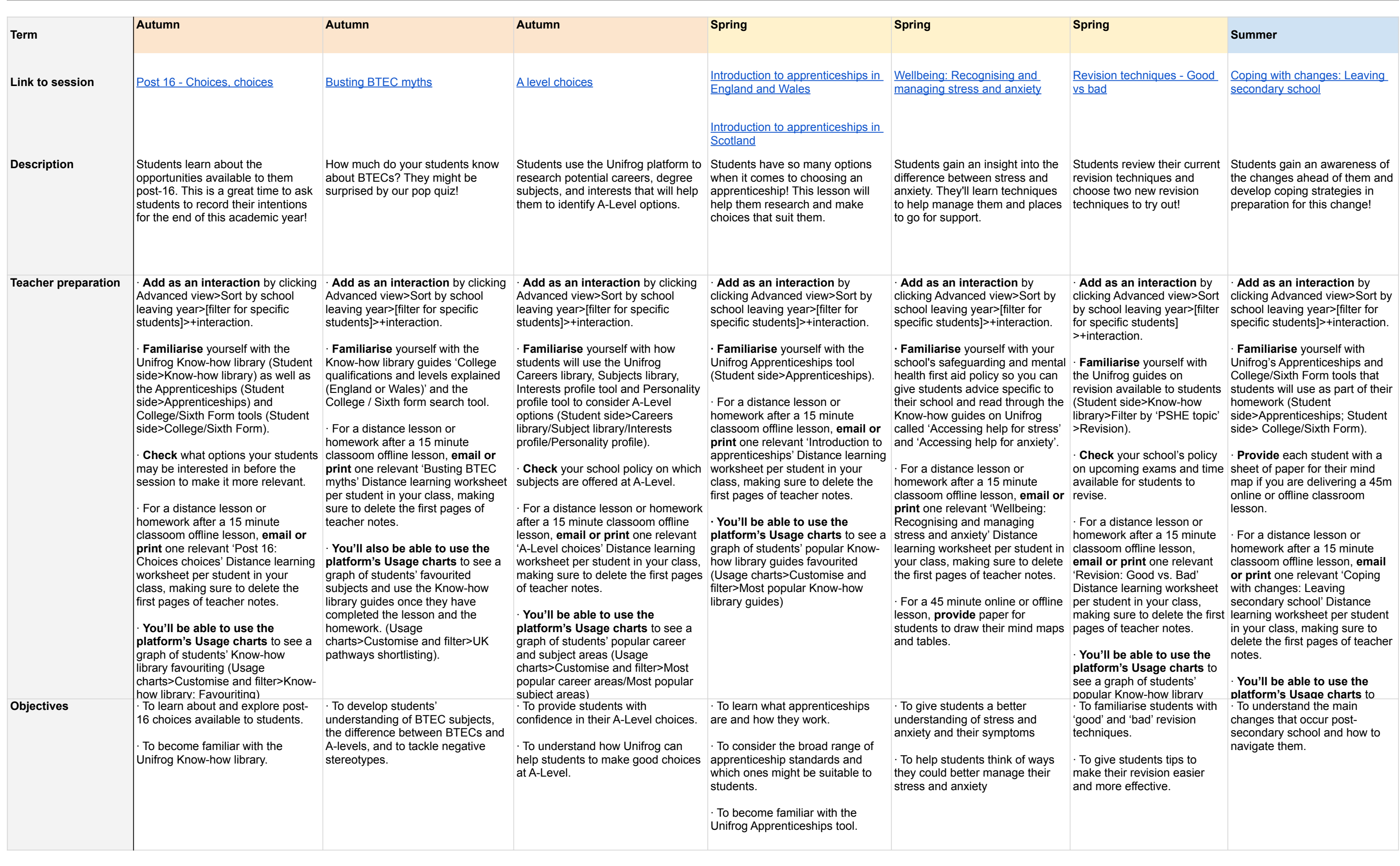

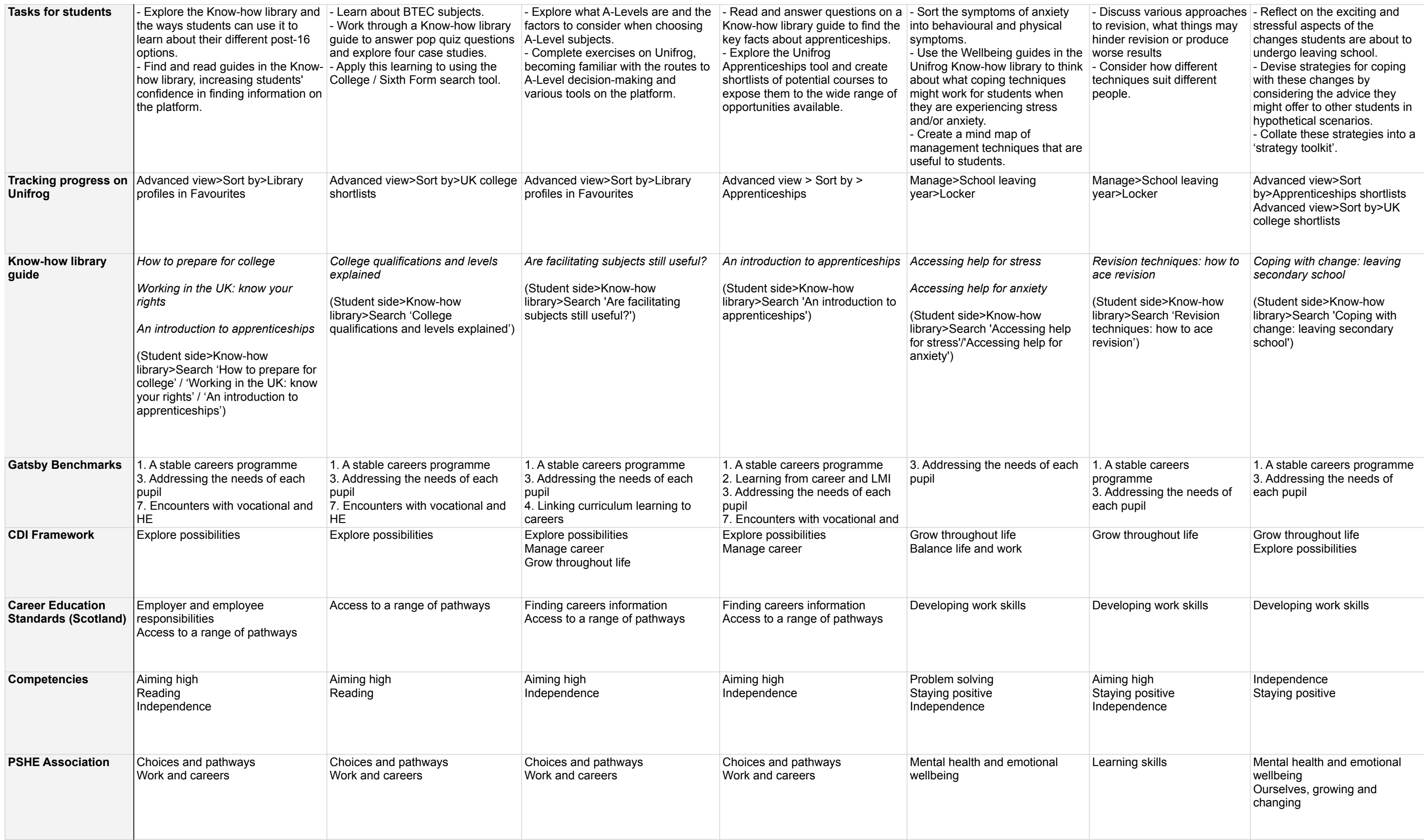